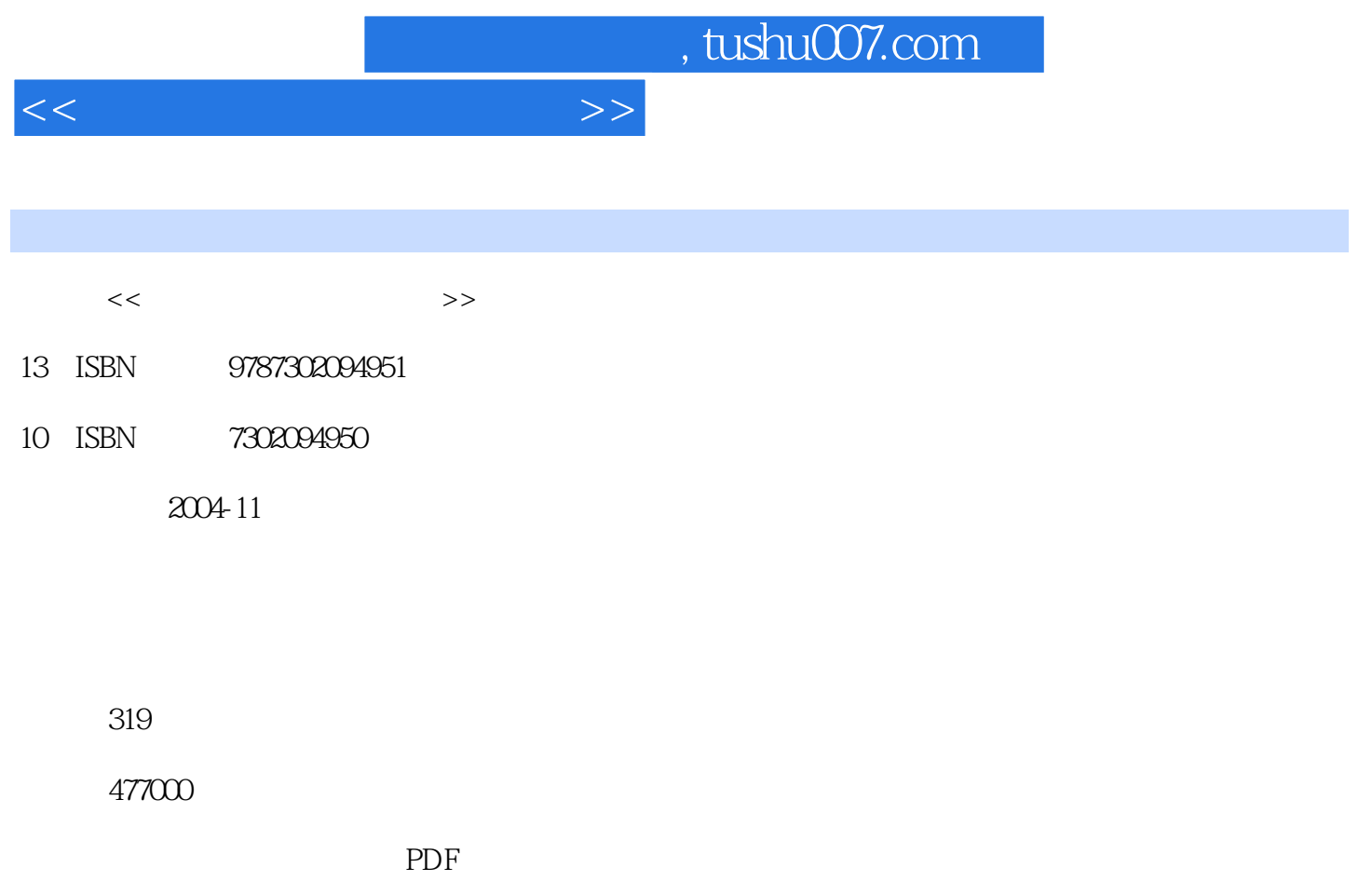

http://www.tushu007.com

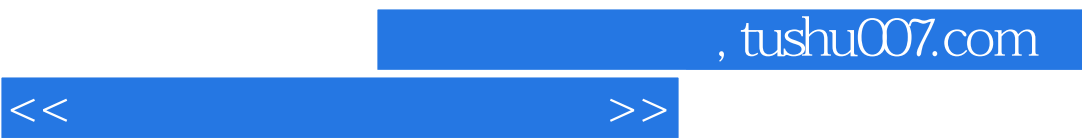

第1章 压缩工具 1.1 经典压缩工具——WinZip 1.1.1 WinZip软件的安装 1.1.2 WinZip软件的使用 1.1.3  $WinZip$  1.2  $---WinRAR$  1.2.1 WinRAR 1.2.2 WinRAR  $1.3$   $1.4$   $2$   $2.1$   $2.1$   $2.1$  Norton Ghost 2.1.1 Norton Ghost 2.1.2 Norton Ghost 2.2 2 - PartitionMagic 2.2.1 PartitionMagic 2.2.2 PartitionMagic 2.3 ——FinalData 2.3.1<br>FinalData 2.3.2 FinalData 2.4 2.5 3 3.1 Window FinalData 2.3.2 FinalData 2.4 2.5 3 3.1 Windows State 3.1.2 Windows 3.1.2 Windows 3.2 2004 3.2.1 2004 2004 3.2.2 2004 3.3 ——AutoShutdown 3.3.1 AutoShutdown  $3.32$ AutoShutdown  $3.4$ 3.5 4  $41$  FTP ——CuteFTP 4.1.1 CuteFTP 4.1.2 GuteFTP 4.2 ——WinHTTrack Website Copier 4.2.1 WinHTTrack Website Copier 4.2.2 WinHTTrack 4.3 - - Foxmail 4.3.1 Foxmail 4.3.2 Foxmail 4.4 - --NeAnts 4.4.1 NetAnts 4.4.2 NetAnts 4.5 ---FlashGet 4.5.1 FlashGet 4.5.2 FlashGet 4.6 BT ---Bitrrorrent 4.6.1 BitTorrent 4.6.2 BitTorrent 4.7 -- QQ 4.7.1 QQ 4.7.2  $QQ$  4.8 –—3721 4.8.1 3721 4.8.2 3721  $4.9$   $4.91$   $4.92$   $4.10$ 4.11 5 5.1 ——ACDSee 5.1.1 ACDSee 5.1.2 ACDSee t<br>5.2 <sup>a</sup> ——HyperSnap-DX 5.2.1 HyperSnap-DX 5.2.2 HyperSnap-DX  $53 \qquad \qquad -- \qquad \qquad 531 \qquad \qquad 532$  $5.4$  --ReadBook  $5.4.1$  ReadBook  $5.4$  S4.2 ReadBook  $5.5$   $- 5.51$   $5.52$ 5.6 多功能文本编辑器——UltraEdit-32 5.6.1 UltraEdit-32软件的安装 5.6.2 UltraEdit-32软件的使用 5.7 ——X-Split 5.7.1 X-Sptit 5.7.2 X-Split 5.7.2 X-Split 5.8 5.9 6  $61 MP3$  --Winamp 6.1.1 Winamp 6.1.2 Winamp 6.1.2 Winamp 6.2  $\epsilon$  6.2.1 6.2.2 6.3 RM  $\epsilon$ — RealPlayer 6.3.1 RealPlayer 6.3.2 RealPlayer 6.4 CD — The GA — Audiograbber 6.4.1 Audiograbber 6.4.2 Audiograbber 6.5 6.5 top 6.4.2 Audiograbber ——Advanced WMA Workshop 6.5.1 Advanced WMA Workshop 6.5.2 Advanced WMA Workshop 6.6 -Real 2002 6.6.1 Real 2002 6.6.2 Real 2002 6.7 The G.7 and F.2 and G.7.1 EO Video 6.7.1 EO Video 6.7.2 EO Videv 演练 6.9 习题第7章 光盘工具 7.1 光盘刻录工具——Nero Buming ROM 7.1.1 Nero Buming ROM软件的 7.1.2 Nero Buming ROM 7.2 7.2 The WinISO 7.2.1 WinISO 7.2.2 WinISO 7.3 CD ——CloneCD 7.3.1 CloneCD 7.3.2 CloneCD  $7.4$  and  $2.41$   $7.41$   $7.42$ 

7.5 7.6 A

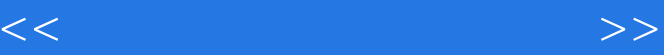

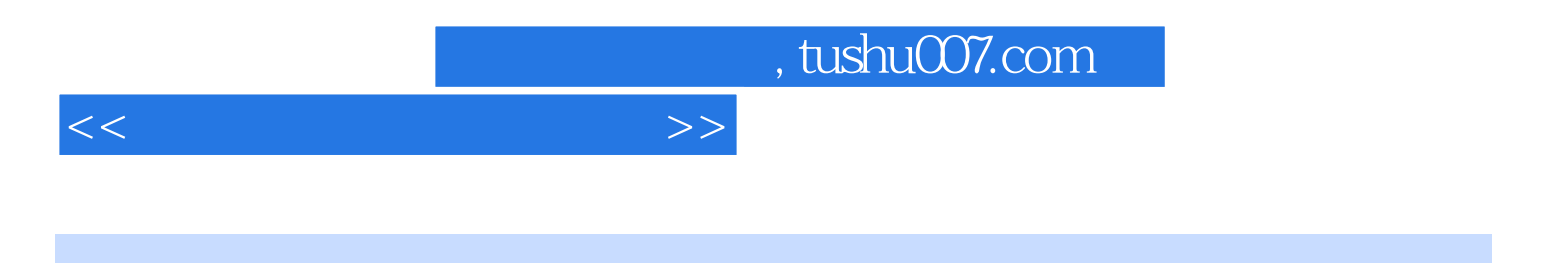

本站所提供下载的PDF图书仅提供预览和简介,请支持正版图书。

更多资源请访问:http://www.tushu007.com